Detecção e diagnóstico de falhas em robôs manipuladores via redes neurais artificiais

Renato Tinós Orientador: Prof. Dr. Marco H. Terra

# Sumário

- **Introdução**
- Detecção e diagnóstico de falhas (DDF) em sistemas dinâmicos
- Redes neurais artificiais (RNA)
- Robôs manipuladores
- u Sistema de DDF via redes neurais artificiais
- Resultados
	- Manipulador planar com 2 graus de liberdade
	- Manipulador Puma 560
- Conclusões

# Introdução

Falhas em sistemas dinâmicos:

- u podem acarretar perdas de desempenho
- I podem por em risco os equipamentos e o pessoal envolvido
- u ocorrem: de modo abrupto ou de modo lento
- u podem ser encobertas pela ação dos controladores
- u pode ser entendida como qualquer tipo de mal funcionamento que ocasione perdas de desempenho
- 3u Tolerância a falhas: redundância física e redundância em paralelo

## DDF em Sistemas Dinâmicos

- u as técnicas de DDF utilizam processamento de informações das variáveis do processo
- v através de DDF pode-se ter sistemas tolerantes a falhas: sistemas reconfiguráveis

Técnicas de DDF:

- vatravés de redundância analítica:
	- uso do modelo matemático (erros de modelagem)
- u através de técnicas de inteligência artificial (IA)

#### Conceito de Geração de Resíduos

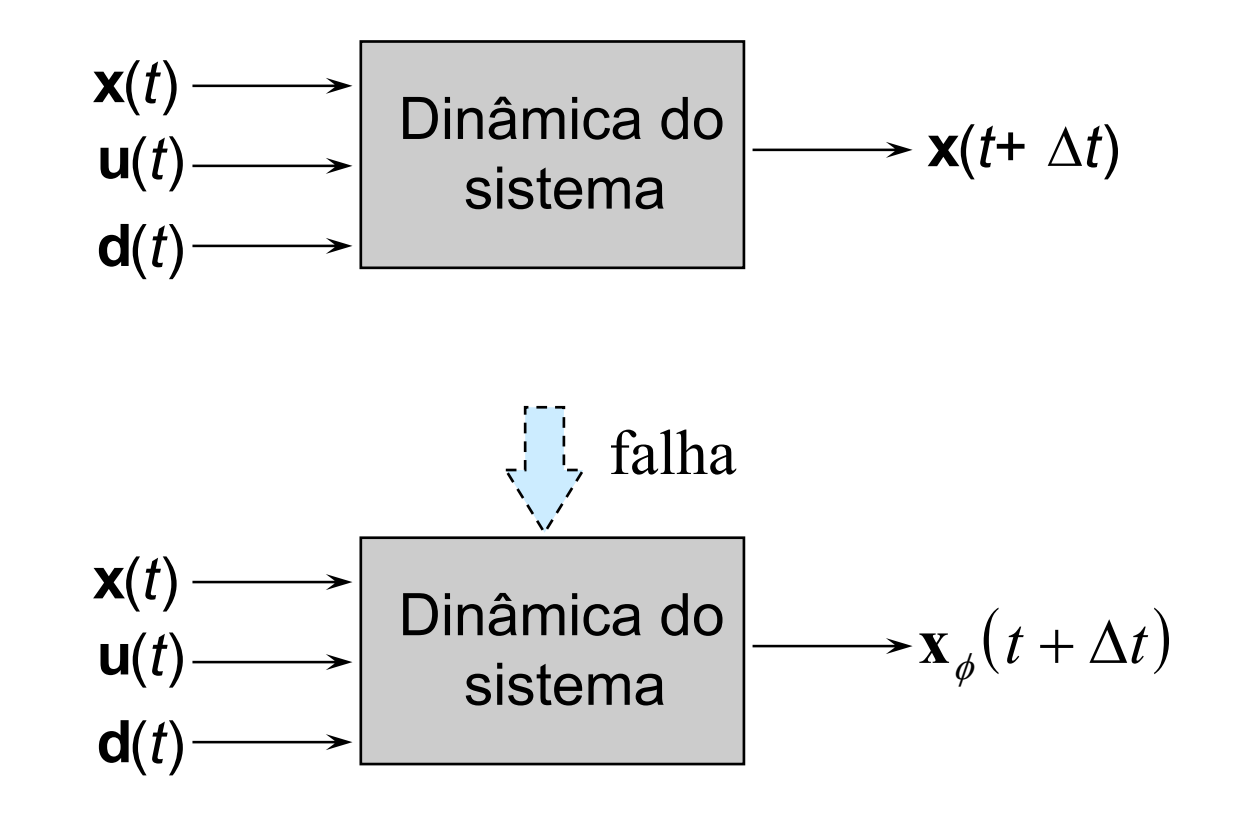

5

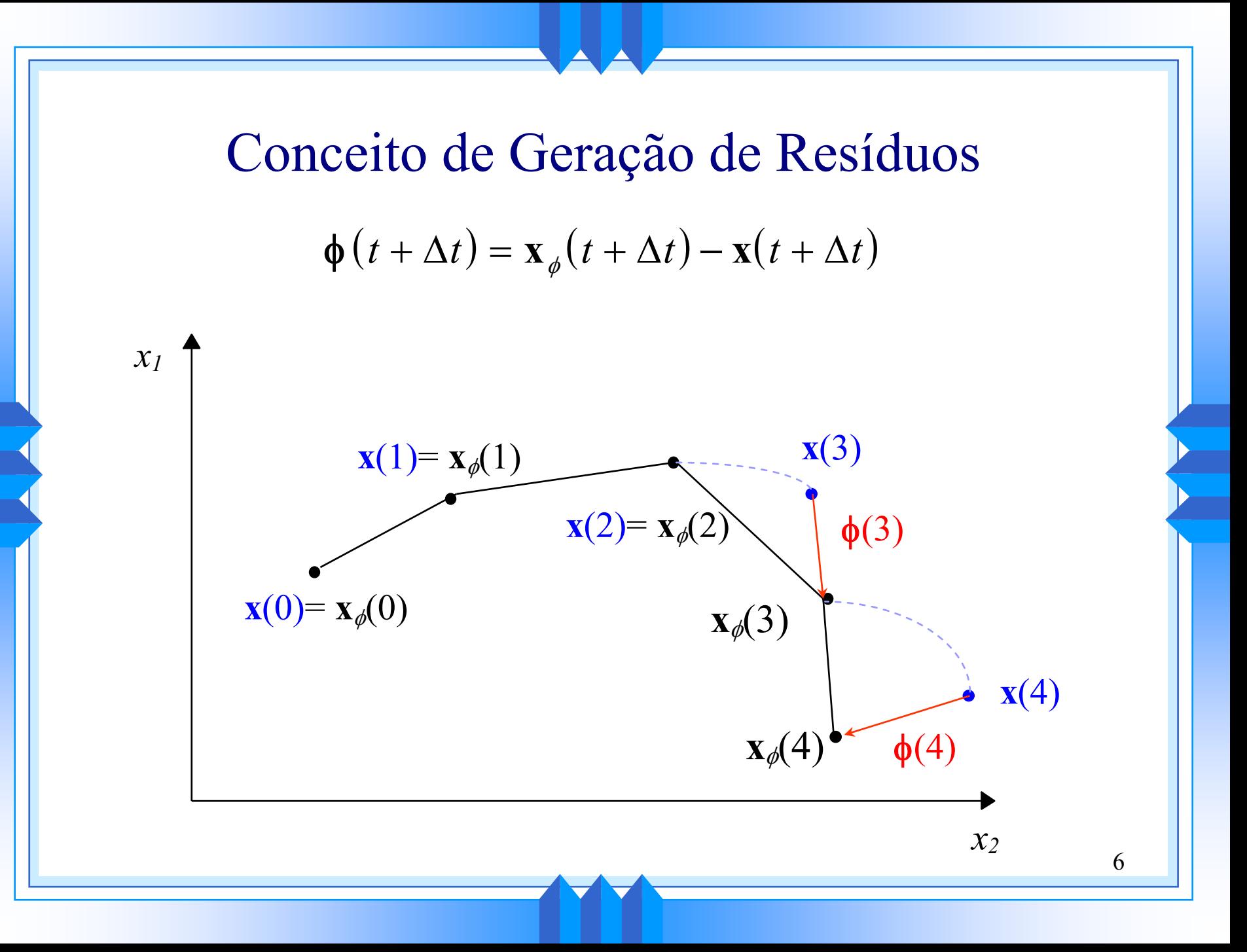

## DDF via redundância analítica

- vuso do modelo matemático do sistema Alguns enfoques:
- v por paridade de estados
- In por observadores dedicados
- u por identificação paramétrica

Problemas:

- verros de modelagem
- a modelagem pode ser díficil ou impossível Soluções:
- vuso de técnicas robustas

## DDF utilizando técnicas de IA

- u baseada na classificação das varíaveis medidas
- u baseada no conceito de geração de resíduos Técnicas de IA utilizadas:
- $\overline{\phantom{a}}$  sistemas especialistas
- **v** lógica nebulosa (*fuzzy*)
- $\blacktriangleright$  redes neurais artificiais (RNA)
- Usando RNA e o conceito de geração de resíduos:
- u Mapeamento: RNA como aproximador de funções
- u Análise dos resíduos: RNA como classificador

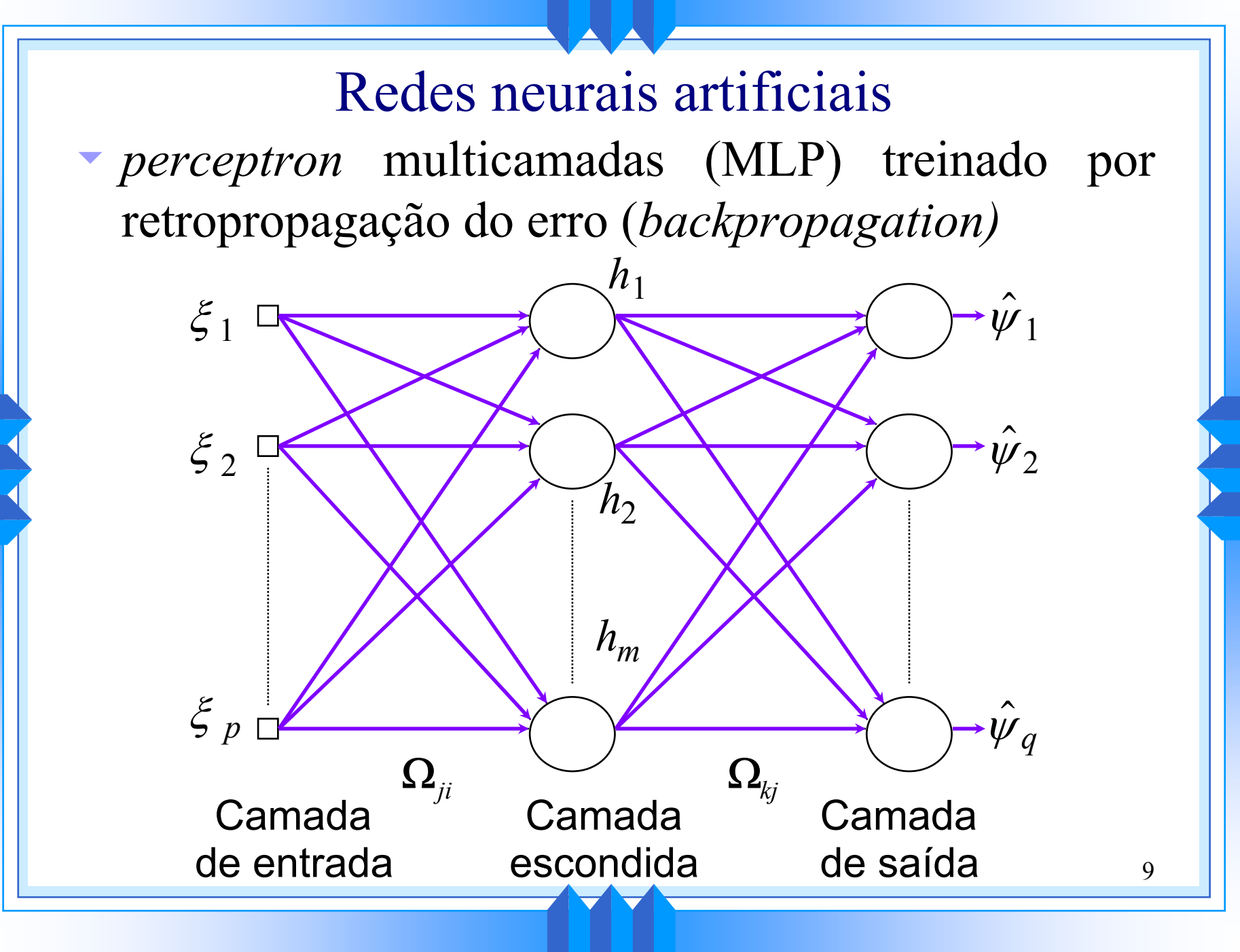

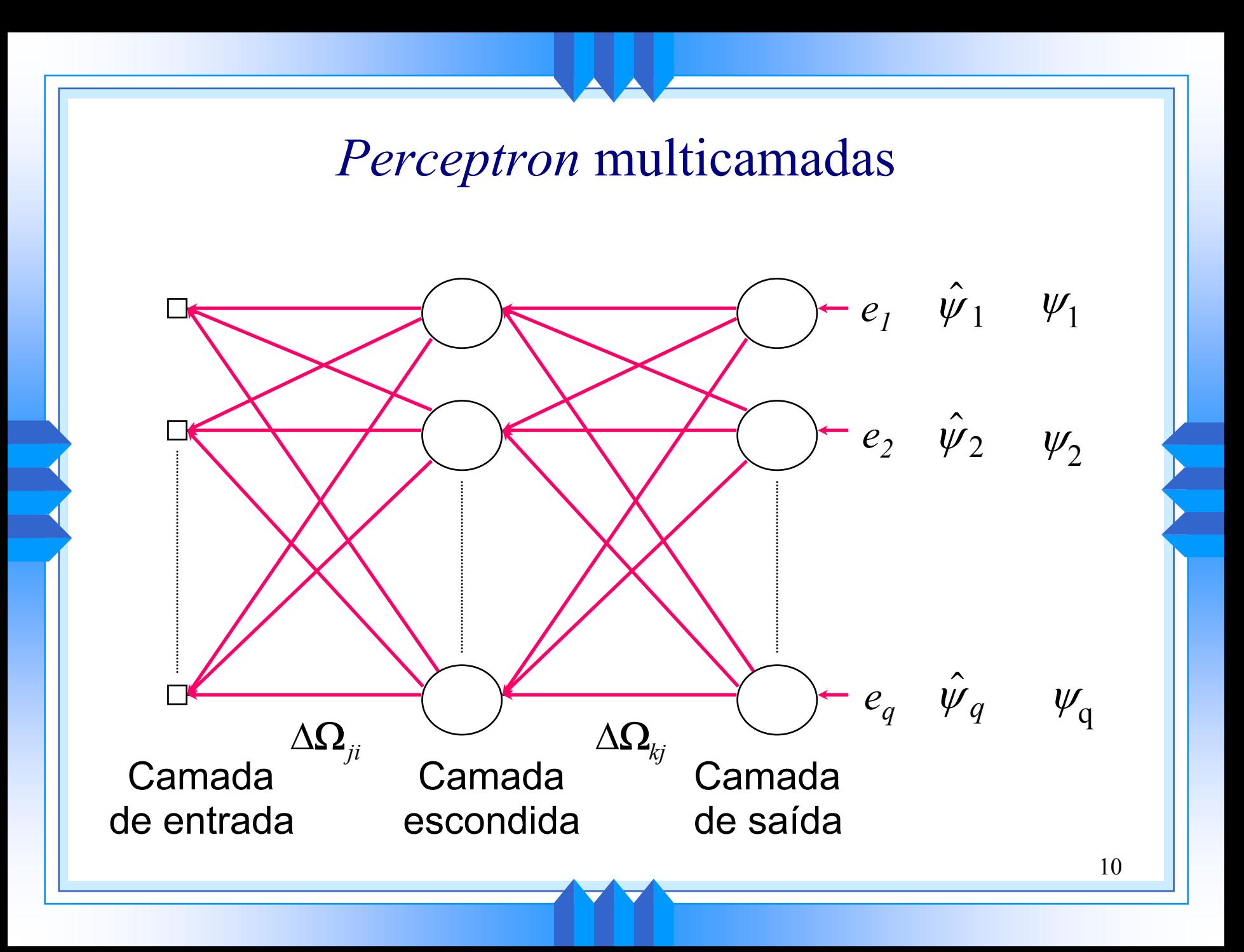

#### *Perceptron* multicamadas

- $\bullet$  a relação entrada/saída do MLP define um mapeamento de um espaço *p*-dimensional para um espaço *q*-dimensional, que é continuamente diferenciável - teorema A1 [CYBENKO, 1989].
- u Para o problema de classificação o MLP com treinamento por retropropagação produz bordas de decisão.

Problemas para a classificação em DDF:

- u as bordas não estão em posições consevadoras
- 11u nas áreas sem padrões de treinamento a classificação é arbitrária

### Rede com Função de Base Radial (Rede RBF)

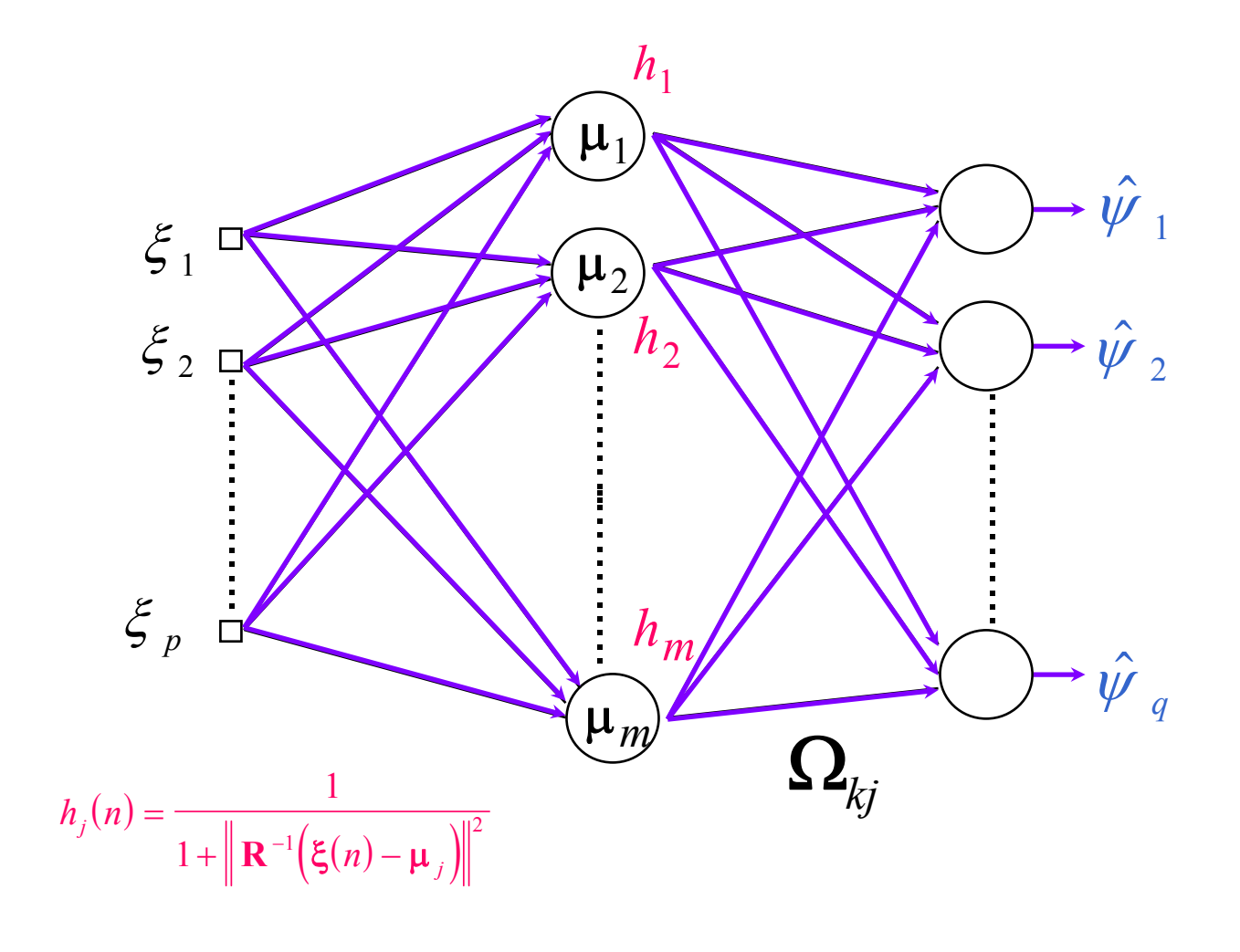

12

Rede com Função de Base Radial (Rede RBF)  
\n
$$
\xi_{1}(1)\xi_{1}(2) - \xi_{1}(n_{p})
$$
\n
$$
\xi_{2}(1)\xi_{2}(2) - \xi_{2}(n_{p})
$$
\n
$$
\xi_{3}(1)\xi_{4}(2) - \xi_{5}(n_{p})
$$
\n
$$
\xi_{4}(1)\xi_{5}(2) - \xi_{6}(n_{p})
$$
\n
$$
\xi_{5}(1)\xi_{6}(2) - \xi_{7}(n_{p})
$$
\n
$$
\xi_{6}(1)\xi_{7}(2) - \xi_{8}(n_{p})
$$
\n
$$
\xi_{7}(1)\xi_{8}(2) - \xi_{9}(n_{p})
$$
\n
$$
\xi_{8}(1)\xi_{9}(2) - \xi_{1}(n_{p})
$$
\n
$$
\xi_{9}(1)\xi_{1}(2) - \xi_{1}(n_{p})
$$
\n
$$
\xi_{1}(1) - \xi_{1}(1) - \xi_{1}(1
$$

# Rede RBF

- u a classificação é feita de acordo com a distância do padrão a ser classificado e os vetores de centros
- u o treinamento é rápido pois o modelo, após a determinação das unidades radiais, é linear
- inexistência de mínimos locais no cálculo dos pesos
- u pode ser usada também para aproximação de funções, no entanto, espaços de entradas com dimensão alta podem tornar o treinamento complicado
- vaqui, 4 métodos de treinamento foram utilizados

1) Forward Selection (FS)

- · emprega seleção de subconjuntos para escolher os centros das unidades radiais a partir dos padrões de treinamento
- $\bullet$  começa com um subconjunto vazio e adiciona em cada passo o padrão que mais reduz a soma do erro médio quadrático
- a seleção termina quando um critério de parada é alcançado (aqui, o erro GCV)
- $\bullet$  depois da escolha dos centros, a matriz de pesos pode ser calculada

 $\hat{\mathbf{\Omega}}=\left(\mathbf{H}^{\mathrm{T}}\mathbf{H}\right)^{-1}\mathbf{H}^{\mathrm{T}}\mathbf{\Psi}$ =  $\mathbf{H}^\mathrm{T} \mathbf{H}$  $\mathbf{H}$   $\mathbf{H}^\mathrm{T}$ 

2) Global ridge regression (GRR)

- $\blacktriangledown$  é equivalente à decaimento de pesos, usado em RNA
- $\bullet$  emprega todos os padrões de treinamento como centros das unidades radiais, mas penaliza os pesos grandes
- $\bullet$  um único termo de penalidade  $(\lambda)$  é aplicado em todas as unidades radiais

$$
C_k = \sum_{n=1}^{n_p} \left( \psi_k(n) - \hat{\psi}_k(n) \right)^2 + \lambda \sum_{j=1}^{m} \omega_{kj}^2
$$

 $\hat{\mathbf{\Omega}}=\left(\mathbf{H}^{\text{T}}\mathbf{H}+\mathbf{\lambda}\mathbf{I}_{m}\right)^{-1}\mathbf{H}^{\text{T}}\mathbf{\Psi}$ 1

3) Local ridge regression (LRR)

IRR aplica em cada unidade radial um termo de penalidade diferente

$$
C_{k} = \sum_{n=1}^{n_{p}} \left( \psi_{k} \left( n \right) - \hat{\psi}_{k} \left( n \right) \right)^{2} + \sum_{j=1}^{m} \lambda_{j}^{2} \omega_{kj}^{2}
$$

$$
\hat{\boldsymbol{\Omega}} = \left(\mathbf{H}^{\text{T}}\mathbf{H} + \boldsymbol{\Lambda}\right)^{-1}\mathbf{H}^{\text{T}}\boldsymbol{\Psi}
$$

Λ é uma matriz diagonal formada pelos termos de penalidade individuais

4) Mapa Auto-organizável de Kohonen (MAOK)

- $\bullet$  o conjunto de treinamento é separado de acordo com as diferentes classes
- vinicialmente todos os padrões de cada classe são escolhidos como centros das unidades radiais
- $\blacktriangledown$  para cada classe, a unidade com a maior ativação é selecionada

$$
h_c(t) = \max_j \left\{ h_j\left(t\right) \right\}
$$

 $\blacktriangledown$ o centro da unidade radial é atualizado de acordo com

$$
\mu_j(t+1) = \mu_j(t) + \alpha(t)\beta(t) \Big[ \xi(t) - \mu_j(t) \Big]
$$

- u se o número de iterações é suficientemente grande e os parâmetros são escolhidos apropriadamente, os centros das unidades radiais nos mesmos aglomerados deverão se mover para a mesma posição
- $\bullet$  como várias unidades radiais têm centros nas mesmas posições, estas unidades podem ser agrupadas
- v assim, a complexidade da rede é reduzida já que o número de parâmetros adaptativos decresce
- $\blacktriangledown$  o próximo passo é agrupar as unidades radiais de cada classe em uma única rede RBF e calcular a matriz de pesos ótima

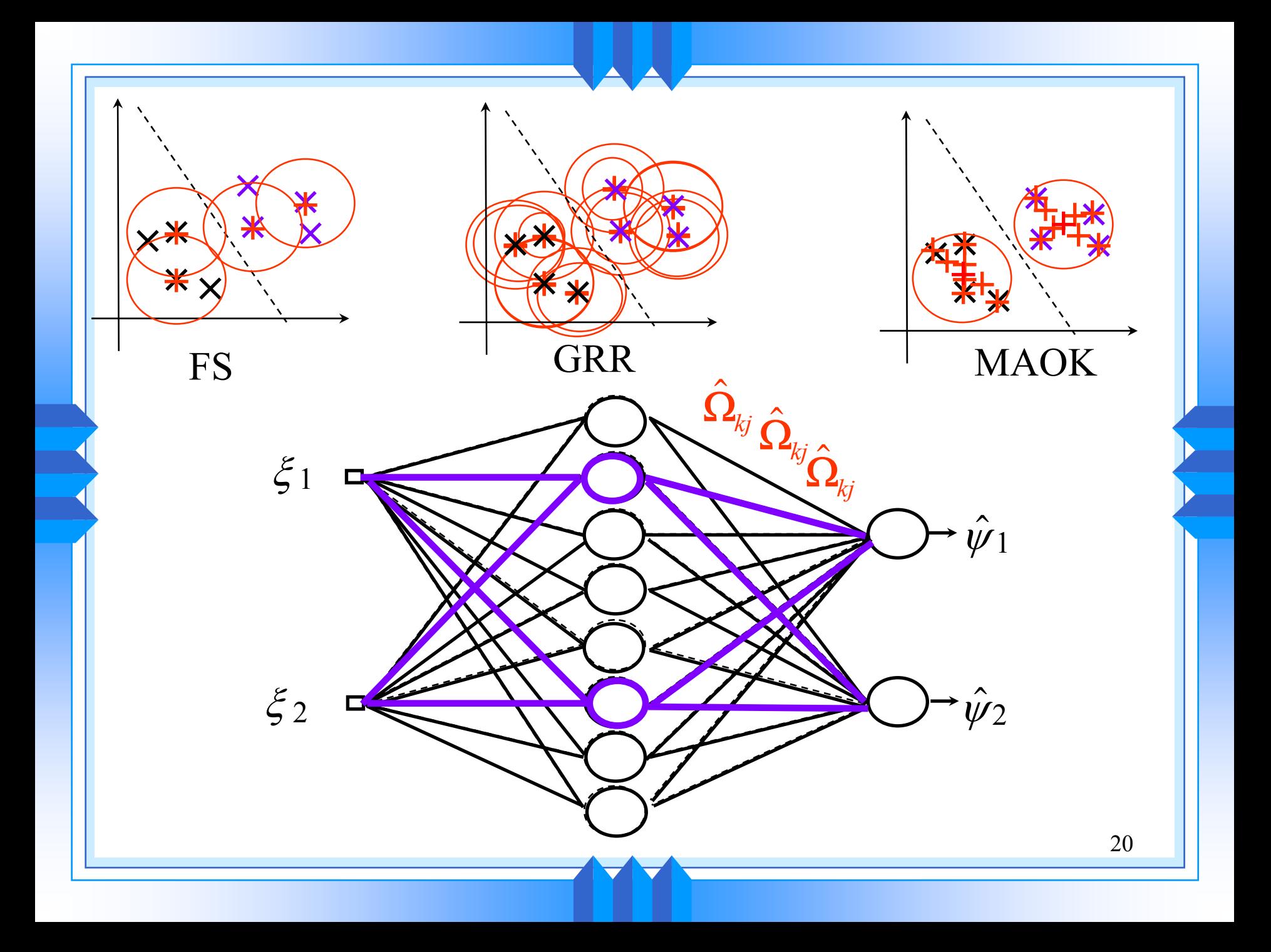

Robôs manipuladores

A dinâmica de um robo manipulador é dada por:

 $\ddot{\boldsymbol{\theta}} = \mathbf{M}\big(\boldsymbol{\theta},t\big)^{-1}\Big[\boldsymbol{\tau}-\mathbf{v}\big(\boldsymbol{\theta},\dot{\boldsymbol{\theta}},t\big)-\mathbf{g}\big(\boldsymbol{\theta},t\big)-\mathbf{z}\Big(\boldsymbol{\theta},\dot{\boldsymbol{\theta}},t\Big)-\mathbf{d}(t)\Big]$ [

Falhas em robôs manipuladores:

- u podem gerar movimentos descontrolados que podem causar sérios danos ao robô e ao ambiente de trabalho
- u Em medicina, exploração espacial e ambientes hostis, as falhas podem causar acidentes irreversíveis

## DDF em robôs manipuladores

I geralmente utiliza-se redundância analítica para gerar os resíduos

Para análise dos resíduos, pode-se citar:

- utiliza-se *threshold* fixos: problemas de alarmes falsos
- vutiliza-se *thresholds* variáveis: (Visinsky *et al.*, 1995), (Schneider e Frank, 1996) e (Naugthon *et al.*, 1996)
- $22$ O esquema aqui utilizado faz uso de um MLP para gerar os resíduos e uma rede RBF para produzir *thresholds* variáveis

DDF em robôs manipuladores via RNA Aplicando-se a Integração de Euler na eq. dinâmica:

 $\Big($ )  $\dot{\mathbf{\Theta}}(t+\Delta t) = \mathbf{M}(\mathbf{\Theta},t)^{-1}[\tau-\mathbf{v}(\mathbf{\Theta},\dot{\mathbf{\Theta}},t)-\mathbf{g}(\mathbf{\Theta},t)-\mathbf{z}(\mathbf{\Theta},\dot{\mathbf{\Theta}},t)-\mathbf{d}(t)]\Delta t + \dot{\mathbf{\Theta}}(t)$ )  $\big($  $\Big($ 

- O MLP deve reproduzir a função não-linear:  $\dot{\boldsymbol{\theta}}_{\scriptscriptstyle{t+\Delta t}} = f\big(\boldsymbol{\theta}_{\scriptscriptstyle{t}}, \dot{\boldsymbol{\theta}}_{\scriptscriptstyle{t}}, \boldsymbol{\tau}_{\scriptscriptstyle{t}}\big)$
- A rede RBF tem como entradas os dados do resíduo e de velocidades nas juntas e como saídas o vetor de estados das falhas

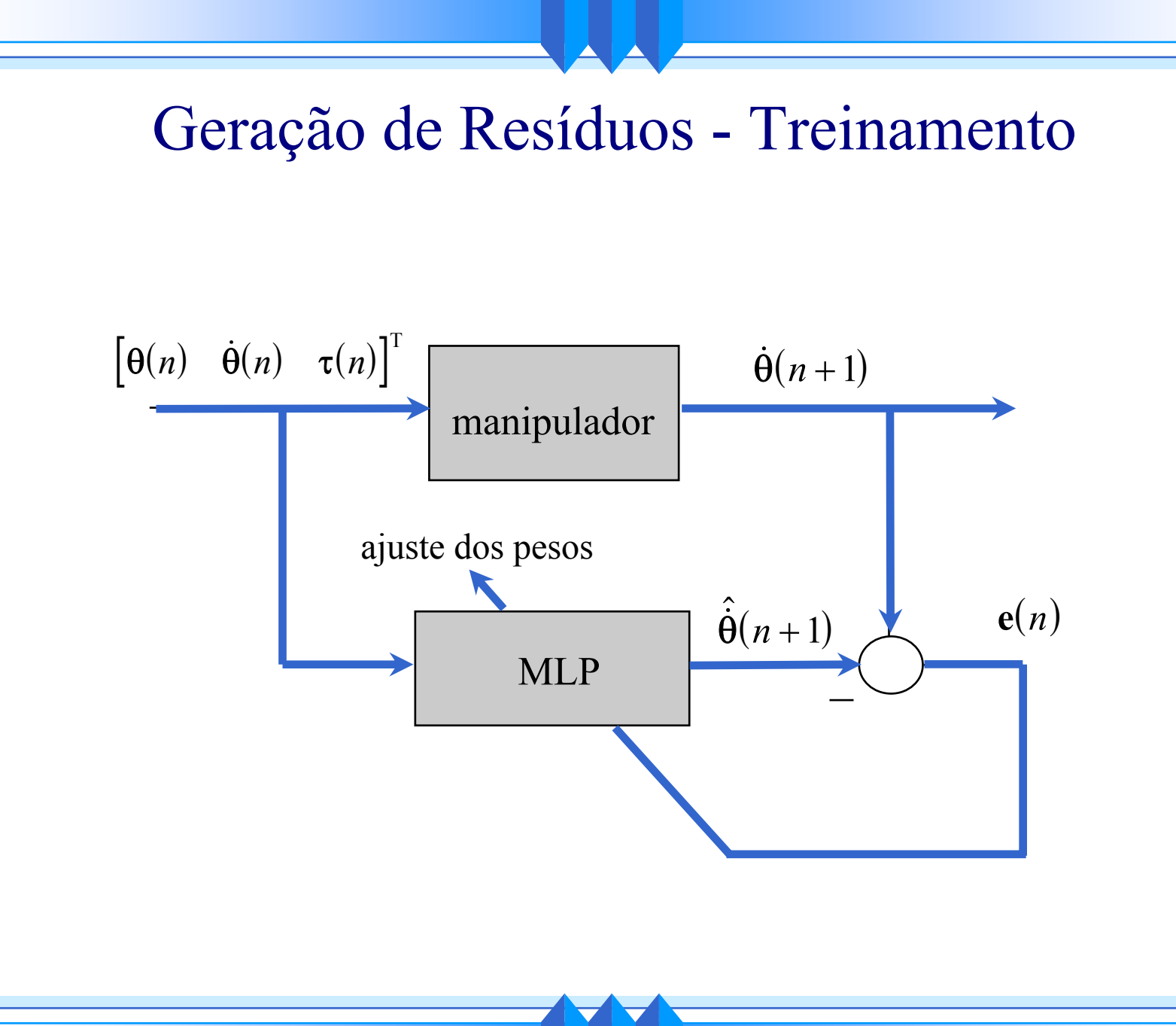

24

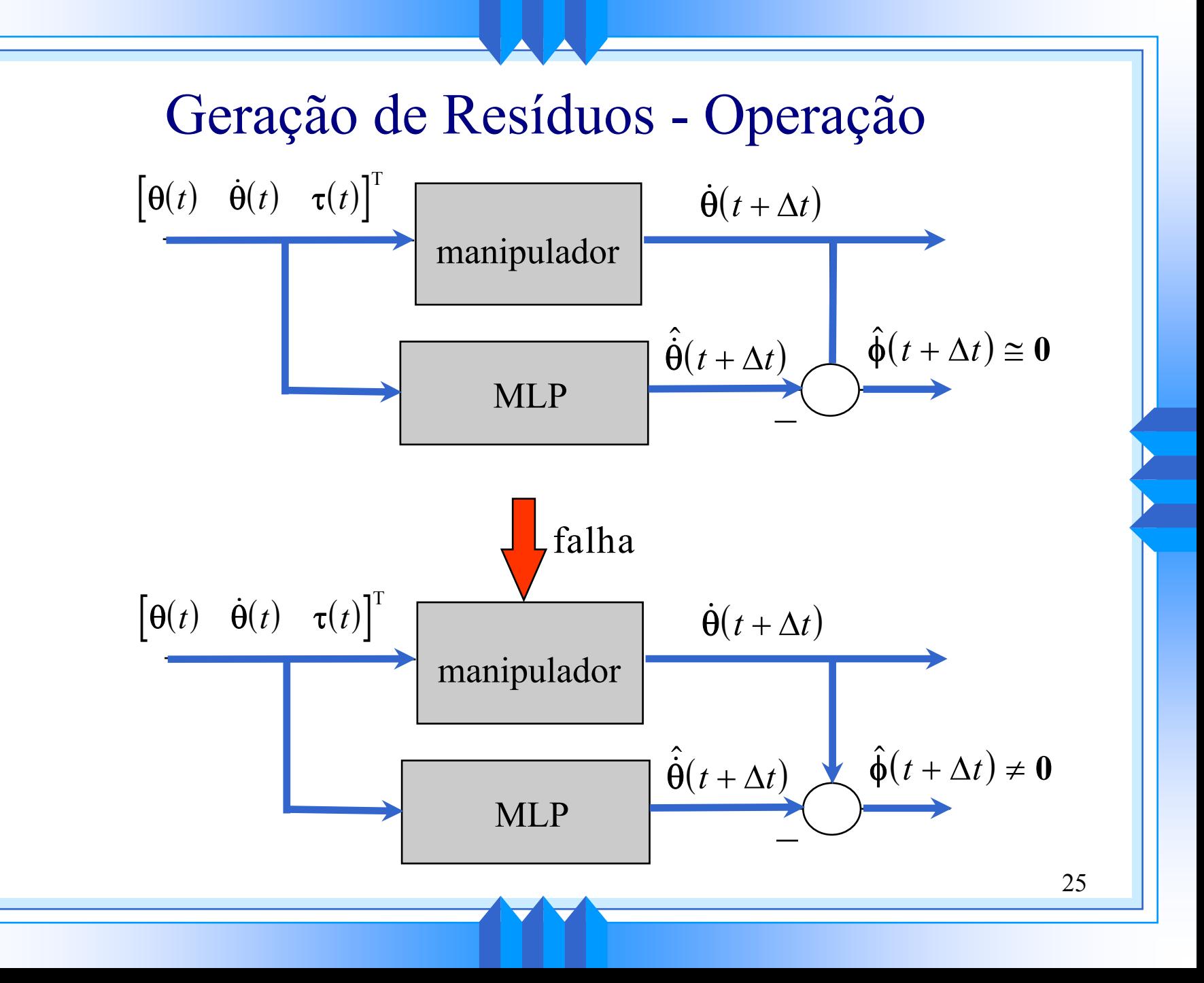

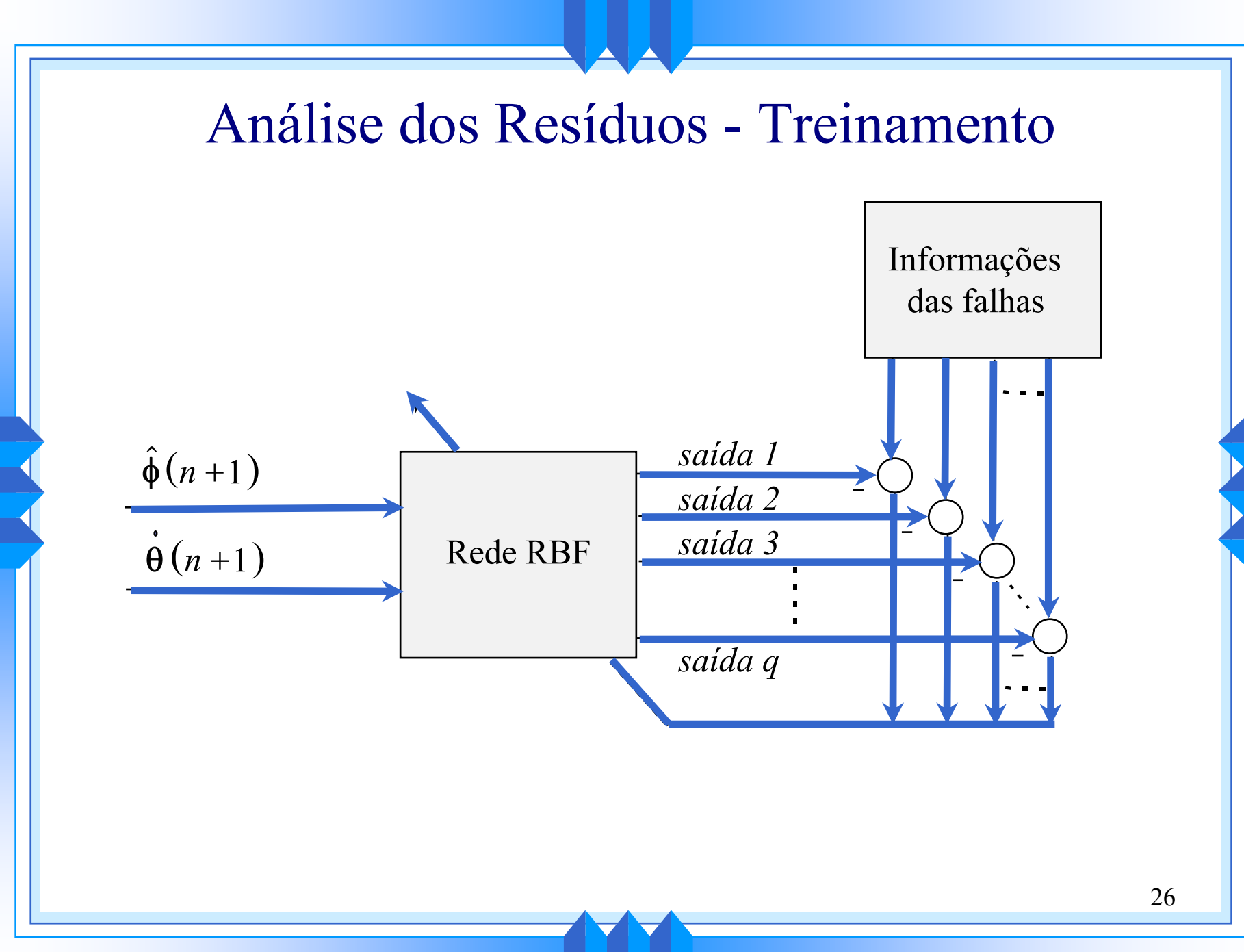

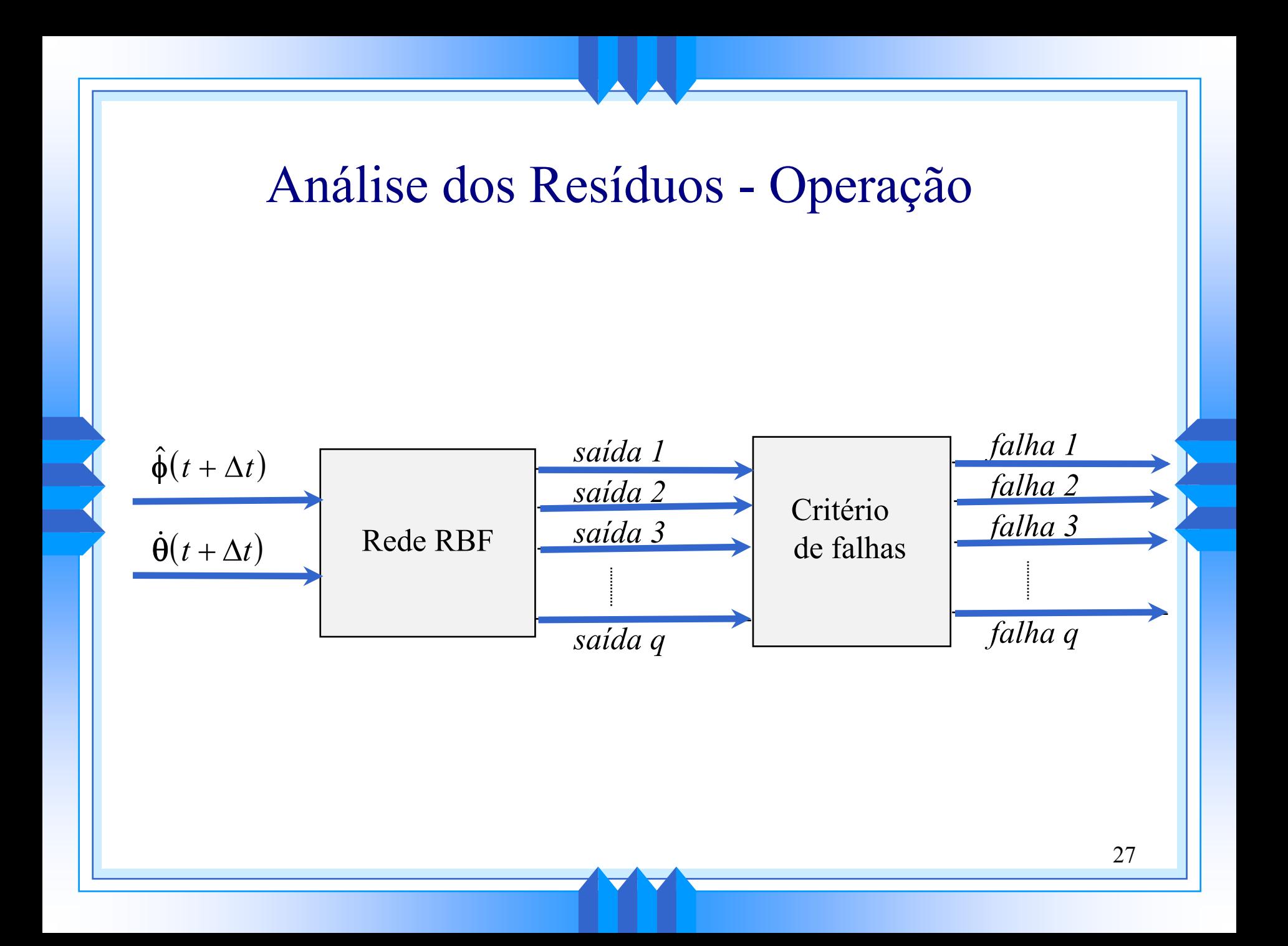

# Resultados: robô manipulador planar com 2 graus de liberdade

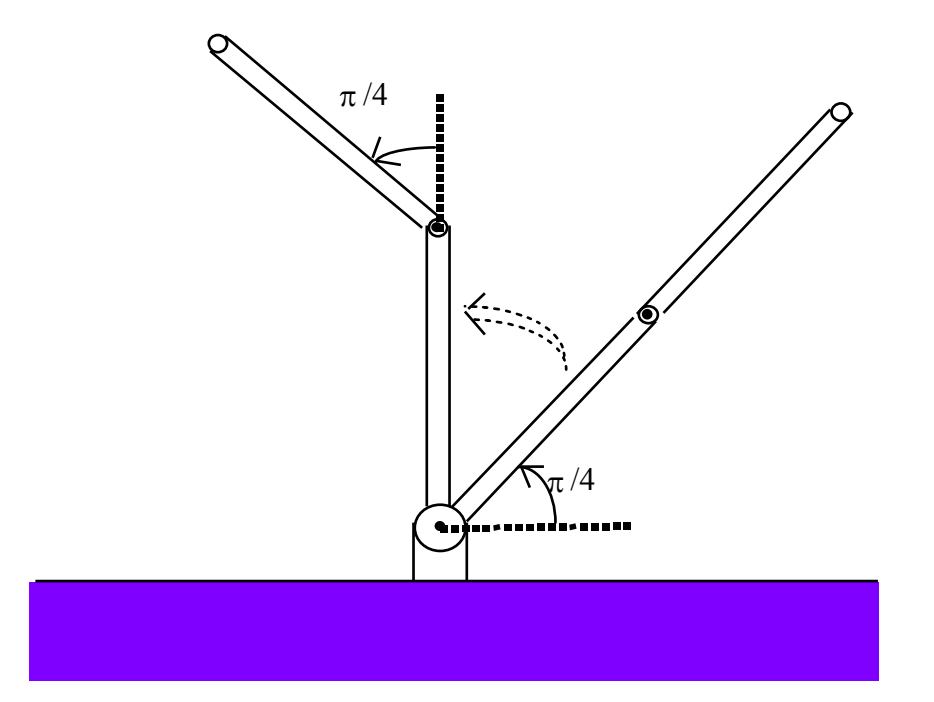

u O MLP é treinado com 10 trajetórias com 50 amostras cada

# Resultados: robô manipulador planar com 2 graus de liberdade

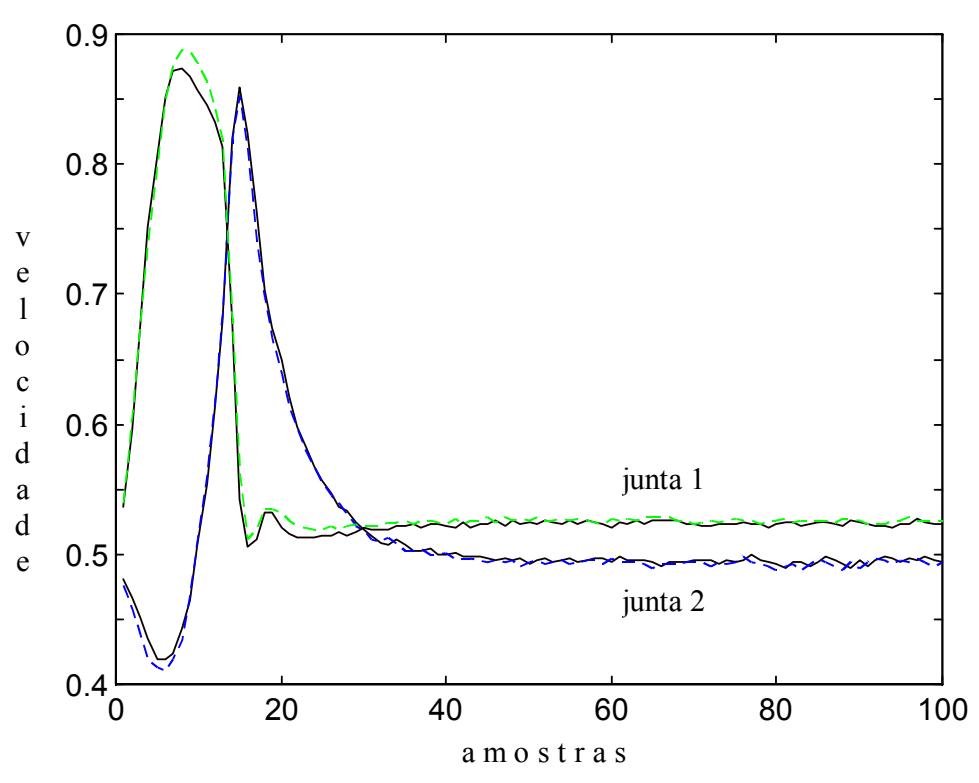

**Figura.** Velocidades das juntas (tracejadas) e saídas do MLP (contínuas) para uma trajetória não-treinada livre de falhas

Resultados - Robo com 2 graus de liberdade Falhas:

- u Falha 1: travamento da junta 1
- u Falha 2: travamento da junta 2
- Critério de falhas adotado: 5 saídas consecutivas da rede RBF maiores que 0,5
- A rede RBF é treinada apresentado-se 9 trajetórias com 40 amostras cada para os dois tipos de falha e para operação normal (Total: 27 trajetórias)
- u Foram usados os 3 métodos para treinamento da rede RBF: 1 único alarme falso nos testes.

### **Resultados: Rede RBF**

**Erro médio quadrático da rede RBF para o conjunto de treinamento.**

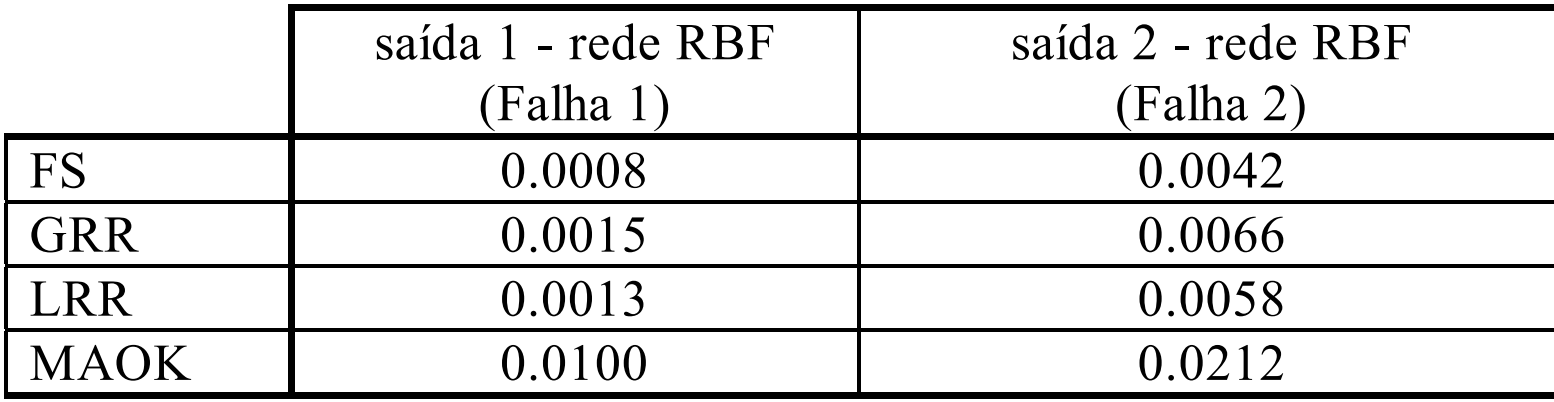

**Erro médio quadrático da rede RBF para o conjunto de teste.**

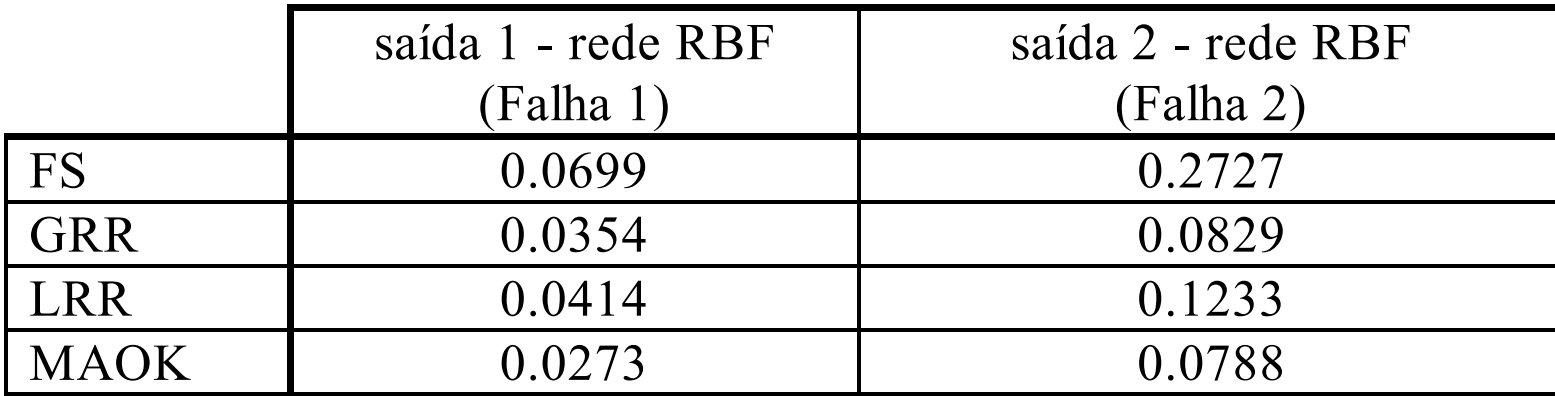

### Resultados: método *global ridge regression*

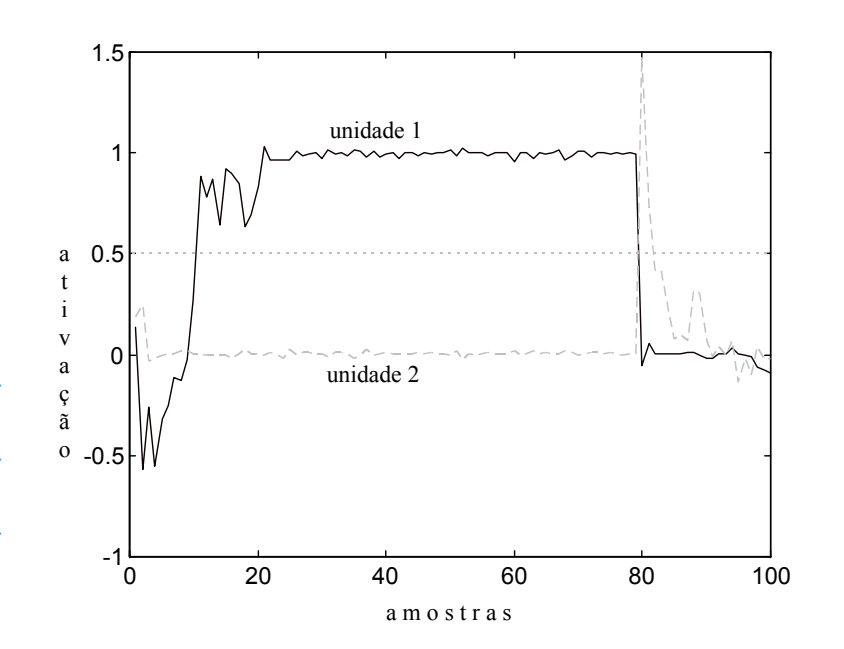

**Figura.** Saídas da rede RBF para uma trajetória nãotreinada. A falha 1 ocorre entre as amostras 10 e 80

**Figura.** Detecção da falha 1 para a saída 1 da rede RBF vista na Figura ao lado

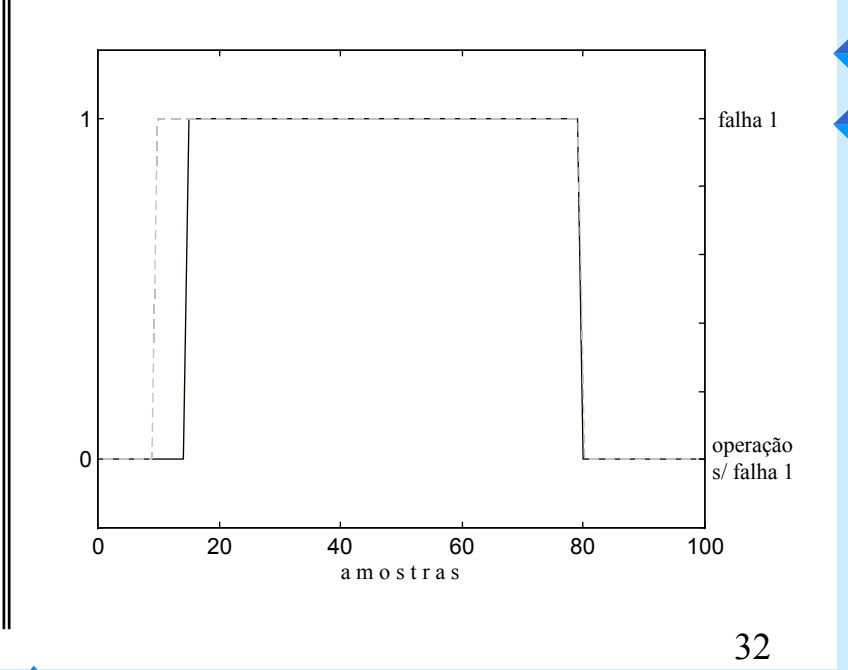

#### Resultados: método *local ridge regression*

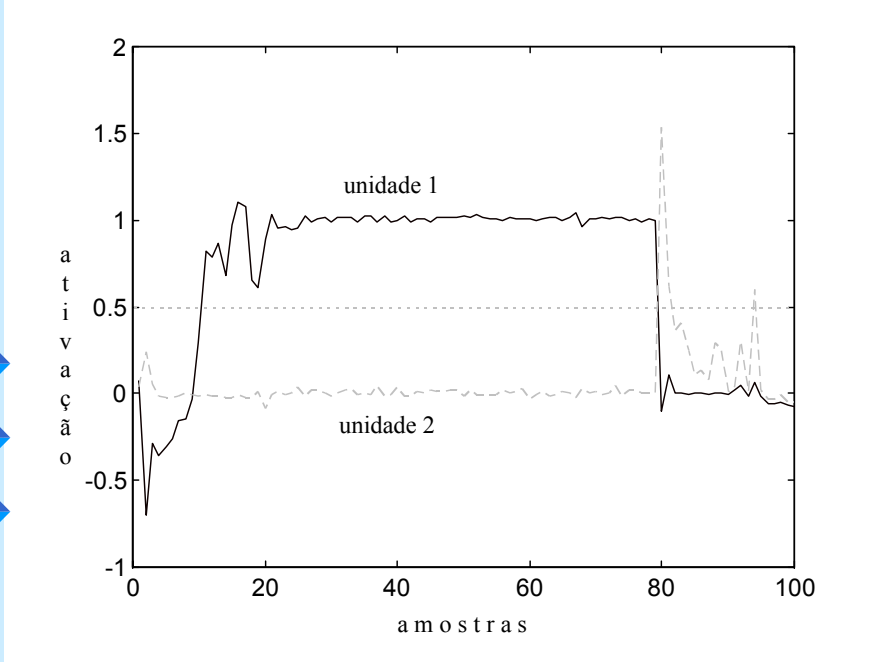

**Figura.** Saídas da rede RBF para uma trajetória nãotreinada. A falha 1 ocorre entre as amostras 10 e 80

**Figura.** Detecção da falha 1 para a saída 1 da rede RBF vista na Figura ao lado

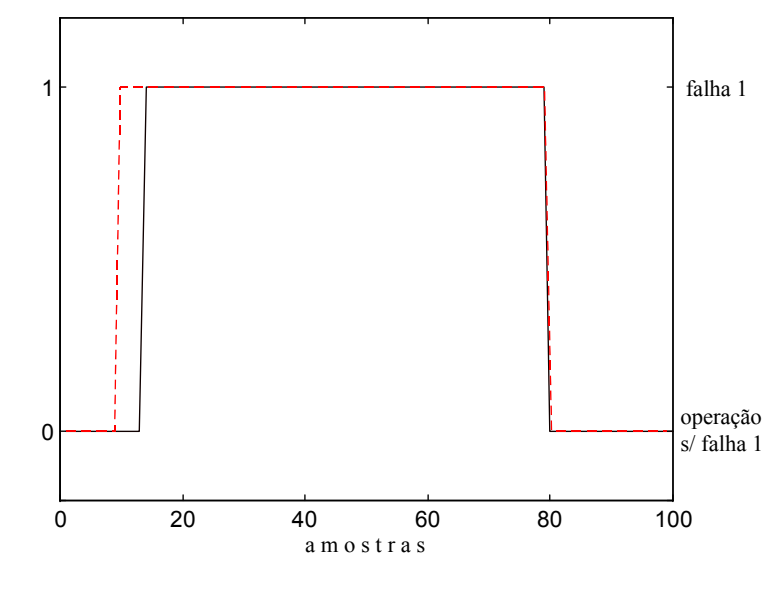

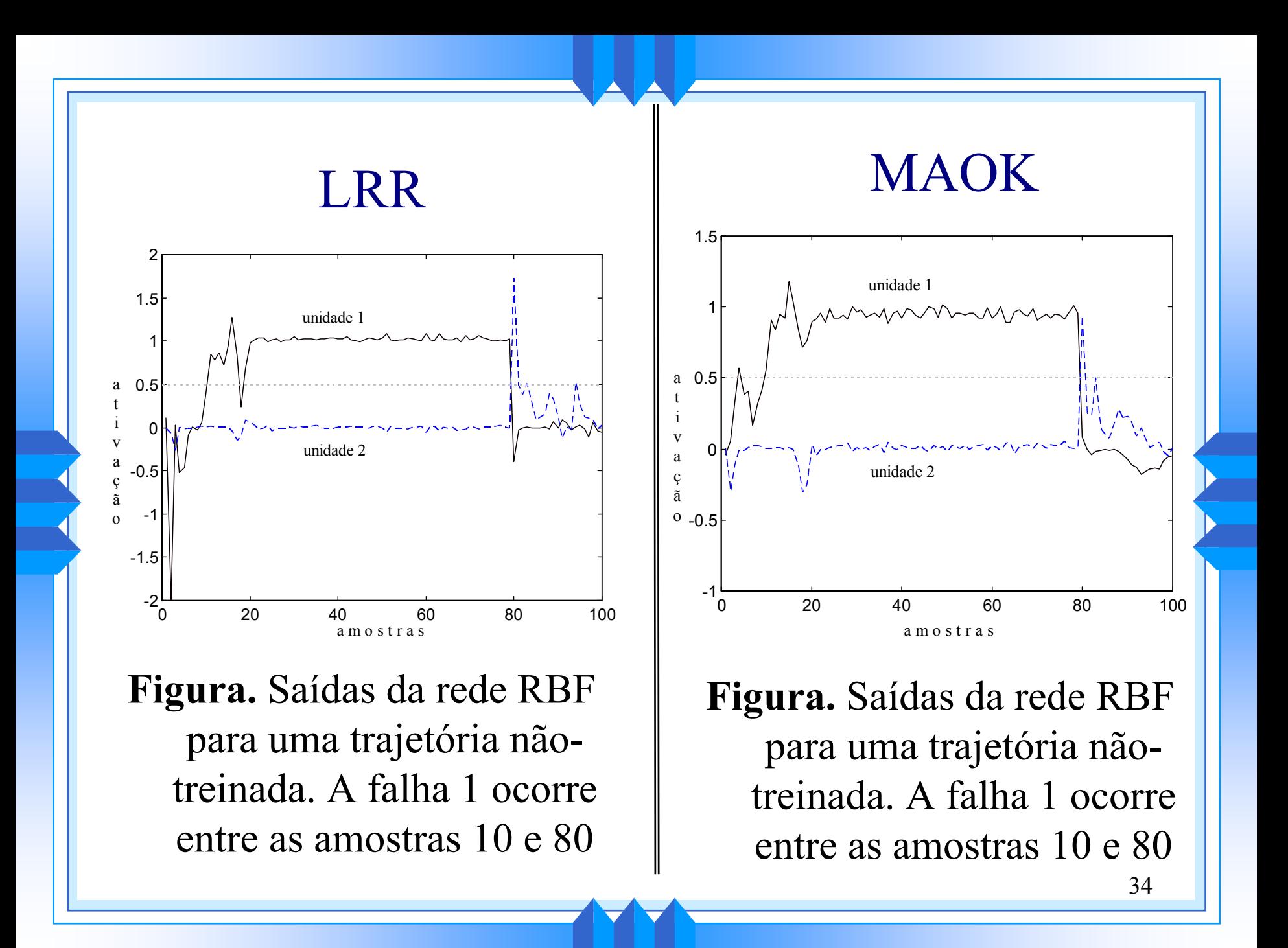

#### RESULTADOS: PUMA 560

- $\sim$  o MLP é treinado com 10 trajetórias com 50 ampostras cada
- $\sim$  o MLP tem 9 entradas, 29 neurônios na camada escondida e 3 neurônios de saída

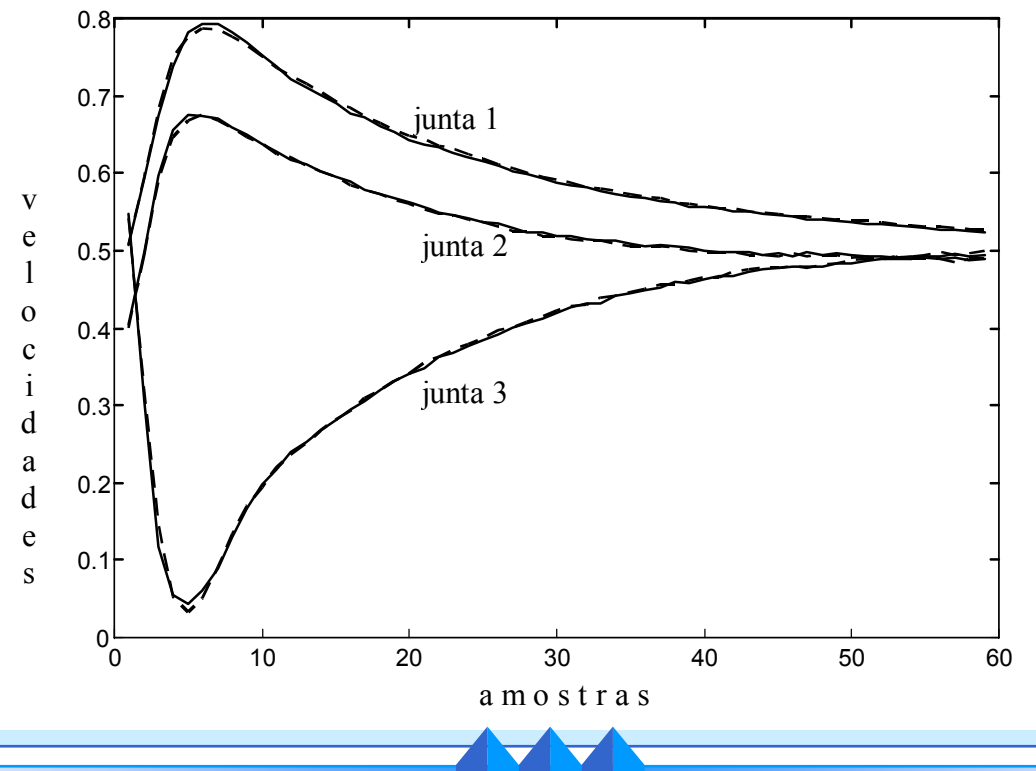

## Resultados - Puma 560

- $\blacktriangleright$  Falhas consideradas:
	- Falha 1: torque não é aplicado na junta 1
	- Falha 2: torque não é aplicado na junta 2
	- Falha 3: torque não é aplicado na junta 3
- \* A rede RBF foi treinada com 15 trajetórias com 12 amostras cada para as 3 falhas e para operação normal (720 padrões)
- u Para os teste de validação, 30 trajetórias nãotreinadas com 15 amostras cada são apresentadas 4 vezes (1800 padrões)
- 36 $\blacktriangleright$  critério de falhas: 3 amostras consecutivas > 0,5

## **Resultados: Rede RBF**

**Erro médio quadrático da rede RBF para o conjunto de treinamento.**

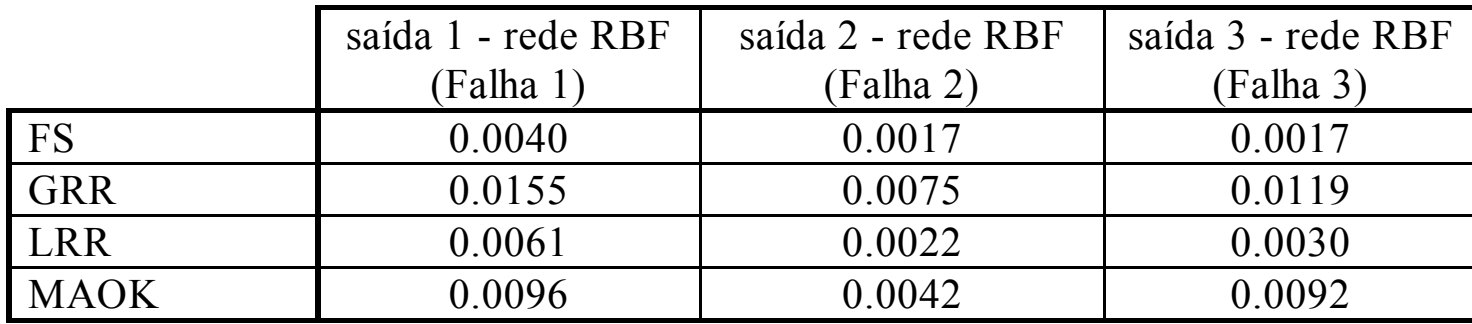

**Erro médio quadrático da rede RBF para o conjunto de teste.**

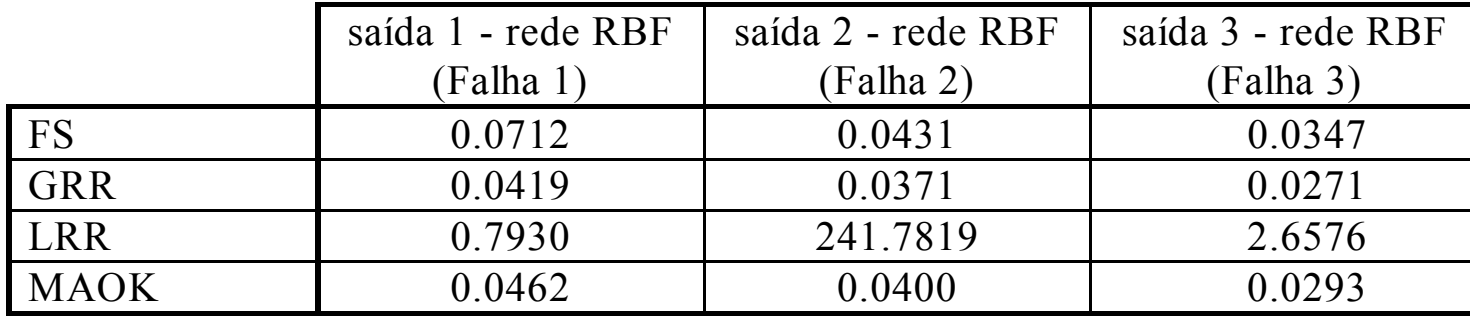

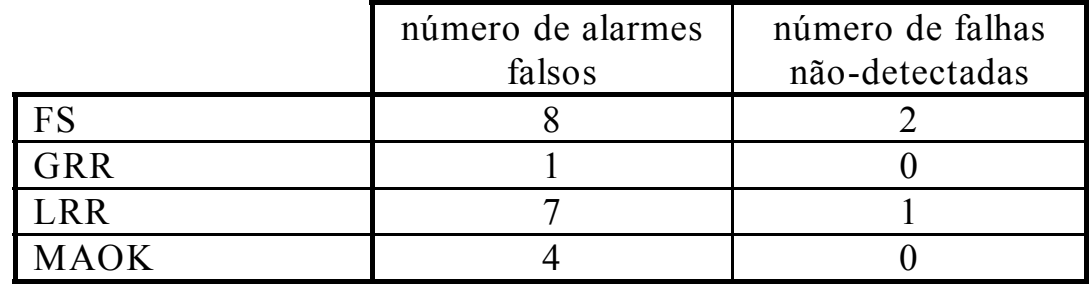

37

#### Resultados - Puma 560

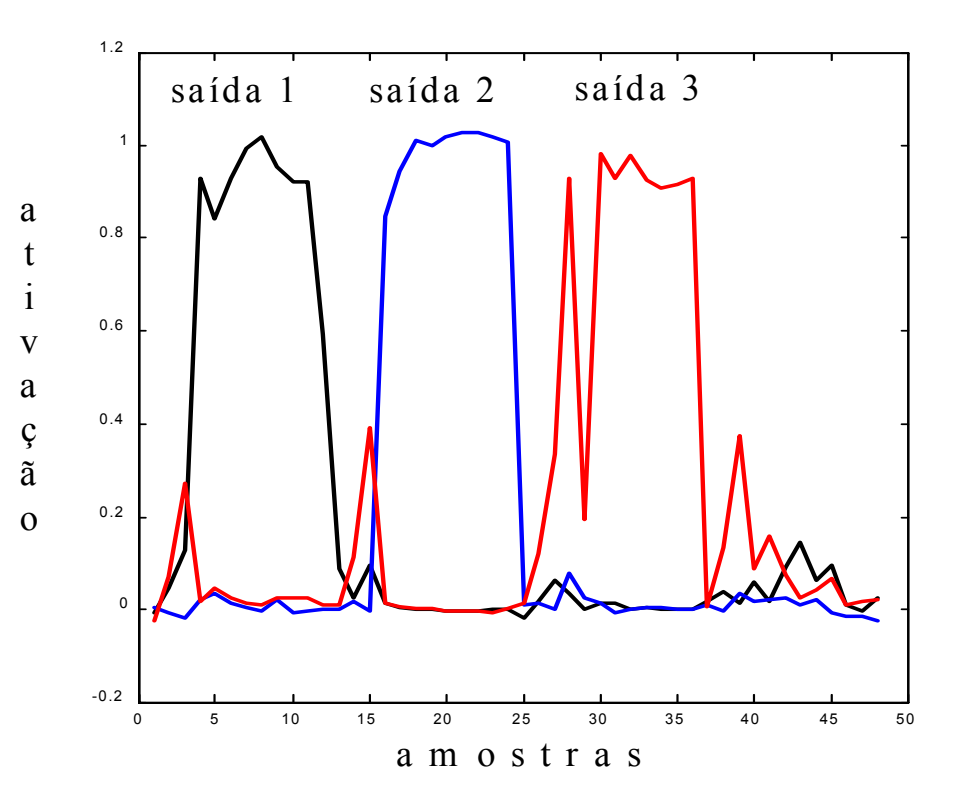

**Figura.** Saídas da rede RBF para 4 simulações de uma mesma trajetória não-treinada (12 amostras). Nas três primeiras simulações um tipo diferente de falha ocorre.

### Conclusões

- o sistema de DDF via RNA apresenta bons resultados quando aplicado em um robô manipulador planar com 2 braços e no Puma 560
- o grande atrativo é que o sistema consegue detectar falhas que ocorrem em trajetórias nãotreinadas
- u para os métodos MAOK, GRR e LRR, as redes RBF apresentam sinais de saída mais suaves do que as redes treinadas pelo método FS
- $\bullet$  o custo computacional do LRR é bastante alto
- 39  $\bullet$  o menor custo computacional ocorre no MAOK

## Conclusões

- $\bullet$  o método MAOK apresenta bons resultados quando comparados com os outros métodos
- um resultado interessante é que as redes treinadas pelo MAOK apresentam menor número de unidades radiais
- $\blacktriangleright$  falhas cujo sistema apresente comportamentos semelhantes são difíceis de serem isoladas